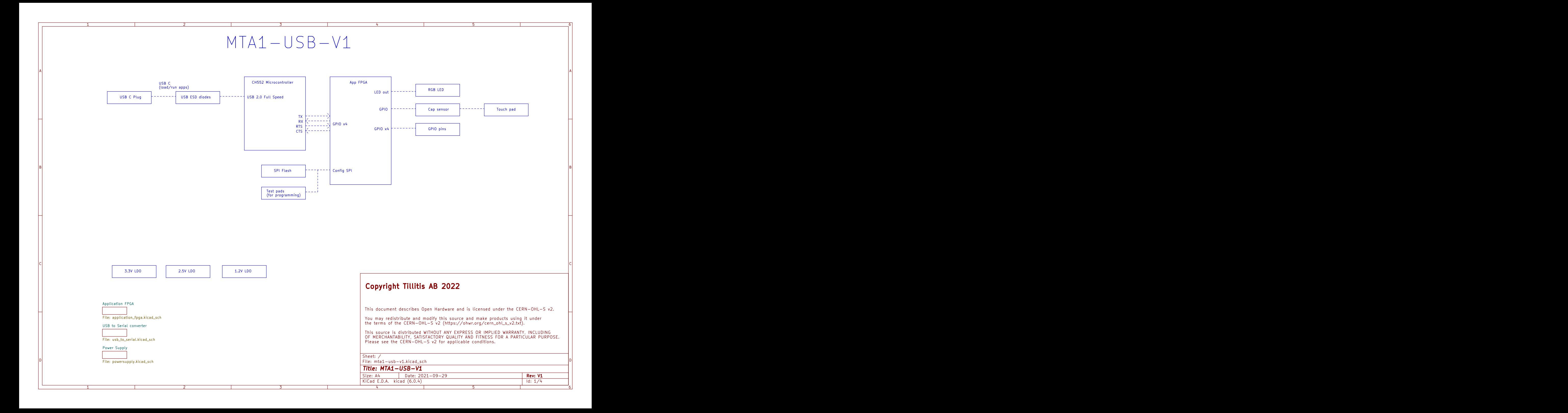

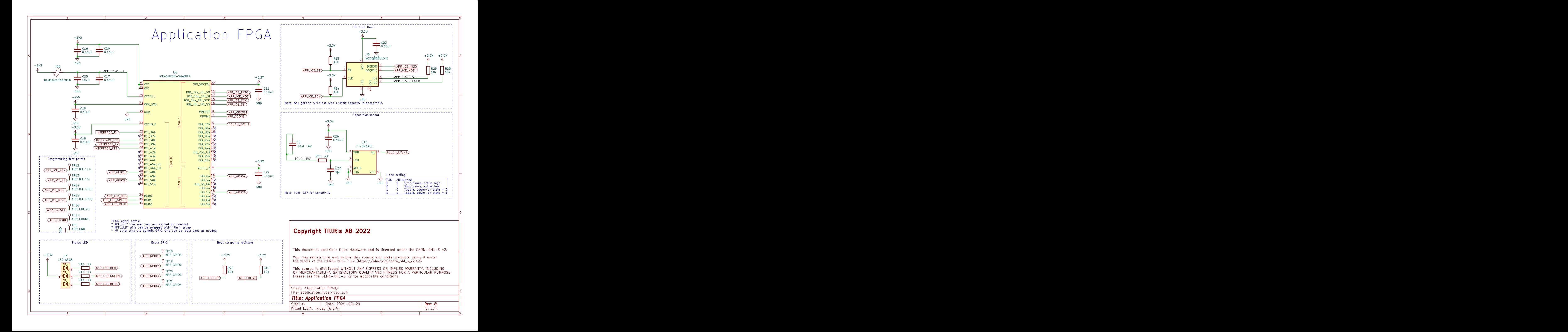

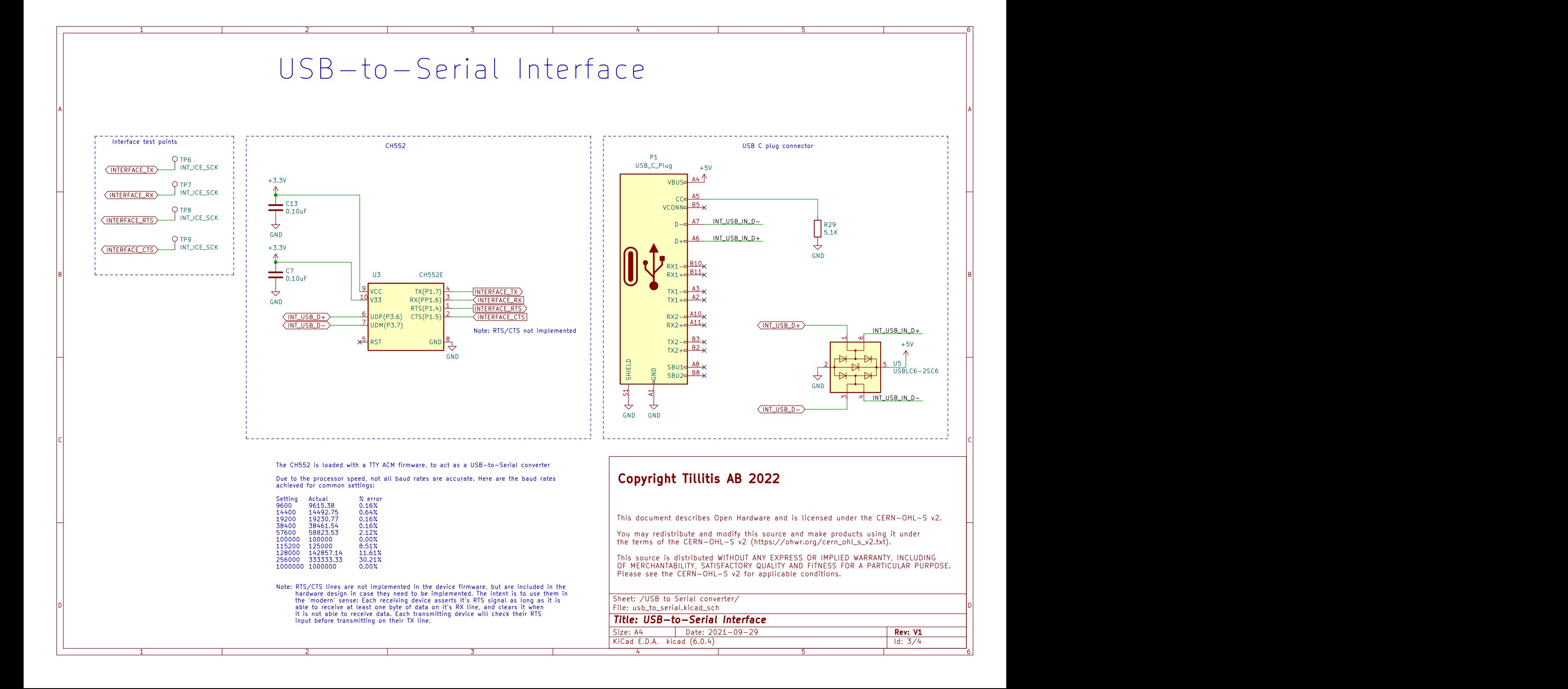

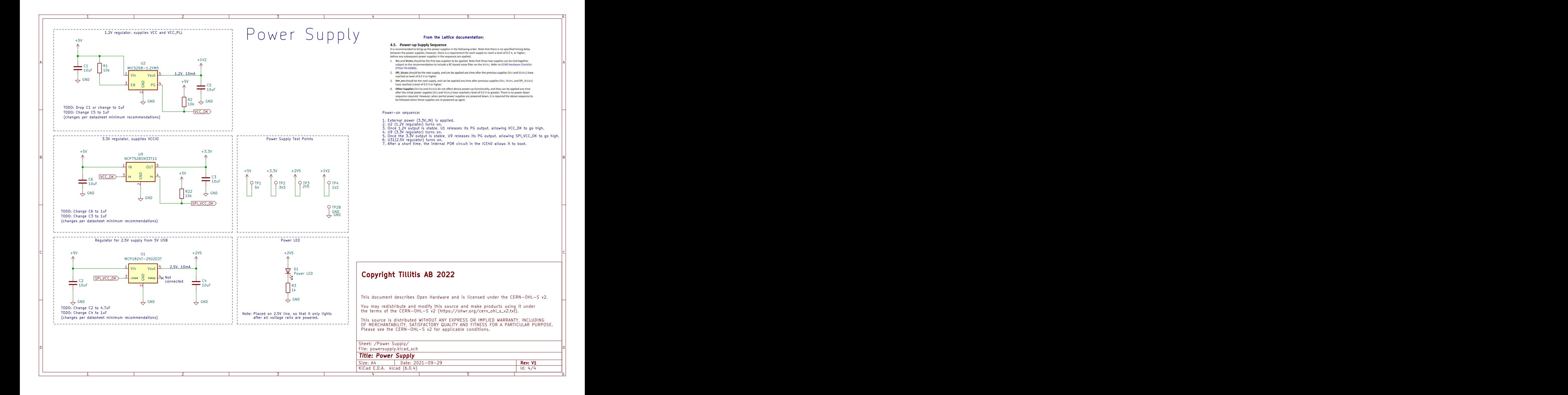

A **A** 

B<br>C<br>C<br>C

D<sub>i</sub> Die Ste